## **Thema:** Objektorientierte Programmierung

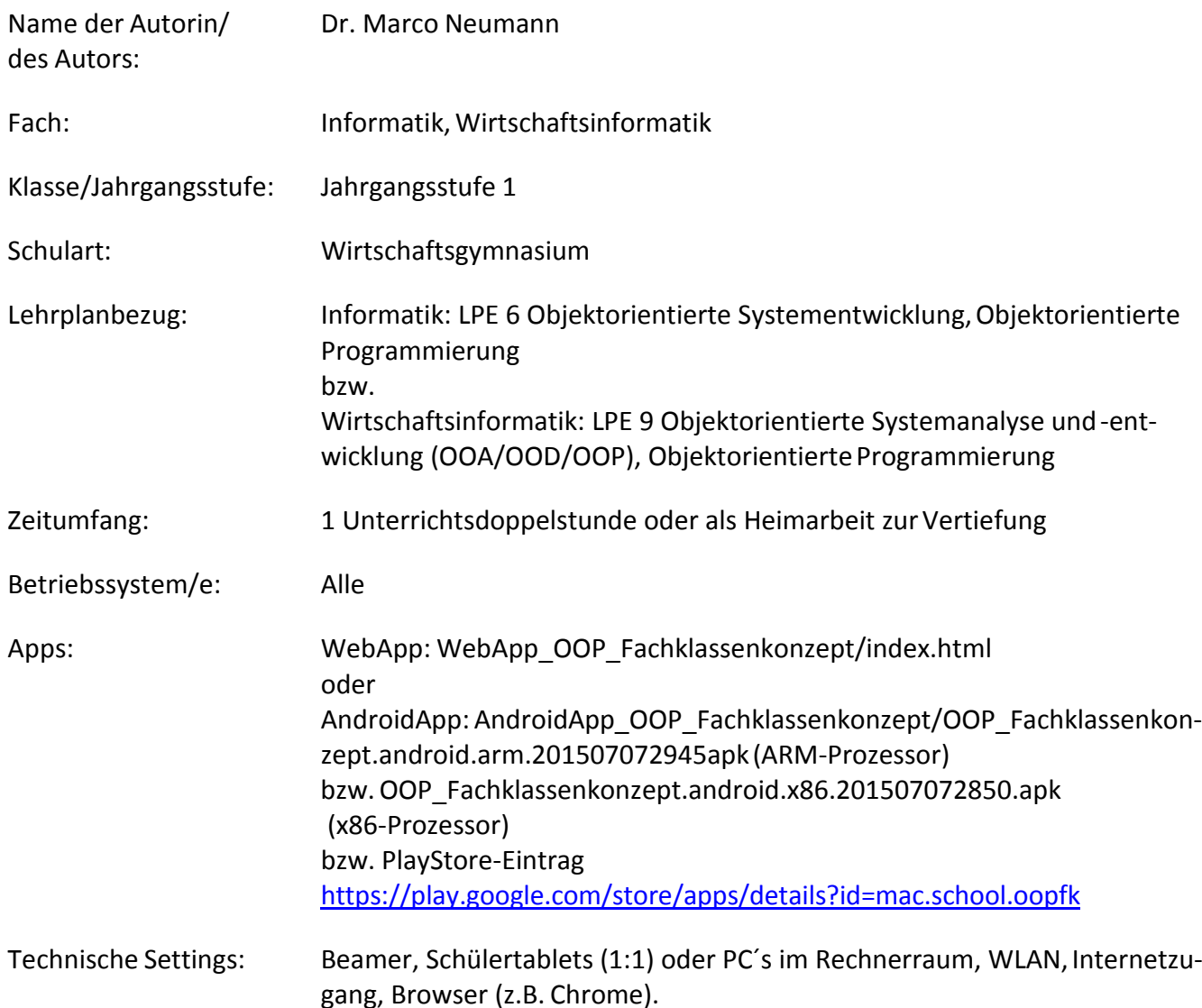

## **Kurzbeschreibung und Lernziele dieser Unterrichtssequenz für denTablet-Einsatz**:

Die vorliegende Webapp "OOP\_Fachklassenkonzept" behandelt anhand eines einfachenProgrammbeispiels die Vorteile der objektorientierten Programmierung. Dazu wird die Umsetzung des Beispiels zunächst ohne Anwendung der objektorientierten Programmierungbetrachtet.

Danach erfolgt der Vergleich mit der objektorientierten Programmierung und der Herausstellung der Vorteile. Das dabei verwendete "Fachklassenkonzept" ist ein vereinfachtes didaktisches Konzeptzur Einführung oder Wiederholung der objektorientierten Programmierung und kann als Überleitung zur Umsetzung streng objektorientiert modellierter Anwendungen betrachtetwerden.

Die Schüler greifen mit dem Browser auf die Internetseite, auf der die WebApp gespeichert ist,zu. Oder alternativ verteilt der Lehrer die AndroidApp-Datei bzw. den Link zum PlayStore-Eintrag unddie Schüler installieren diese auf ihremAndroid-Tablet.

Hinweis: Der vorliegende Beitrag soll nicht als vollständige Unterrichtseinheit verstanden werden,sondern vielmehr als Unterrichtselement, das speziell in Verbindung mit Tablets durch die Lehrkraft sinnvoll in den eigenen Unterricht eingebaut werden kann. Auf die Angabe eines Unterrichtsverlaufs wird deshalb verzichtet.